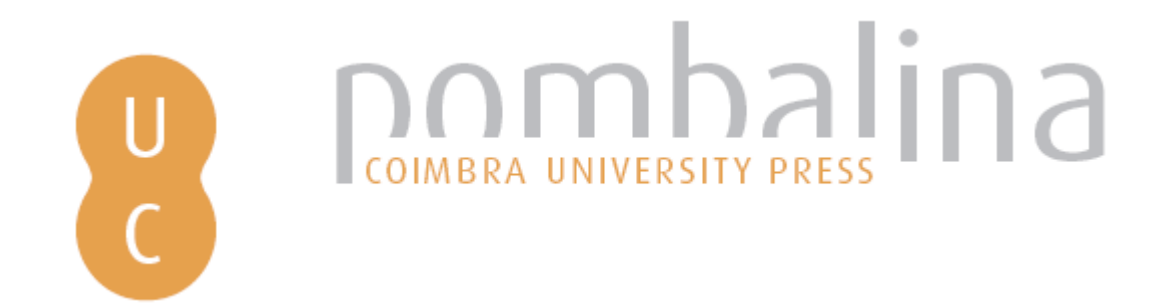

**Aplicação do processo de análise hierárquica (AHP) na avaliação das consequências de galgamento em zonas portuárias – caso de Ponta Delgada, Açores**

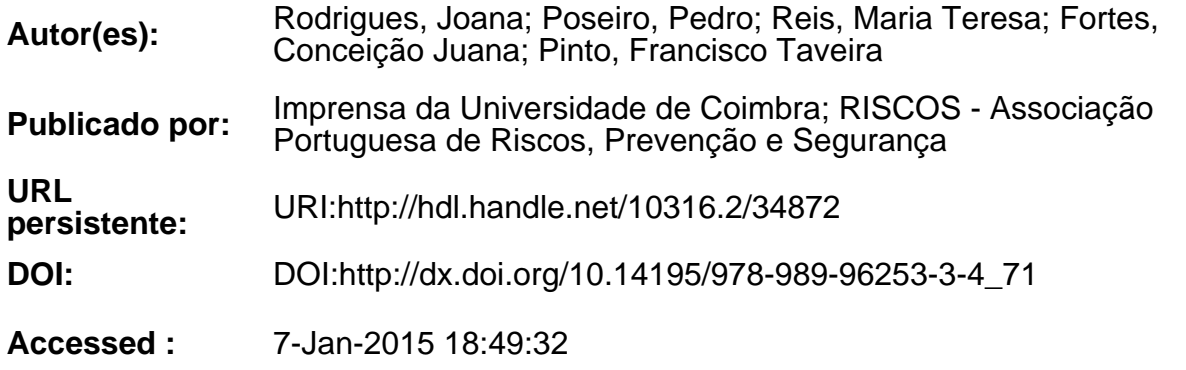

A navegação consulta e descarregamento dos títulos inseridos nas Bibliotecas Digitais UC Digitalis, UC Pombalina e UC Impactum, pressupõem a aceitação plena e sem reservas dos Termos e Condições de Uso destas Bibliotecas Digitais, disponíveis em https://digitalis.uc.pt/pt-pt/termos.

Conforme exposto nos referidos Termos e Condições de Uso, o descarregamento de títulos de acesso restrito requer uma licença válida de autorização devendo o utilizador aceder ao(s) documento(s) a partir de um endereço de IP da instituição detentora da supramencionada licença.

Ao utilizador é apenas permitido o descarregamento para uso pessoal, pelo que o emprego do(s) título(s) descarregado(s) para outro fim, designadamente comercial, carece de autorização do respetivo autor ou editor da obra.

Na medida em que todas as obras da UC Digitalis se encontram protegidas pelo Código do Direito de Autor e Direitos Conexos e demais legislação aplicável, toda a cópia, parcial ou total, deste documento, nos casos em que é legalmente admitida, deverá conter ou fazer-se acompanhar por este aviso.

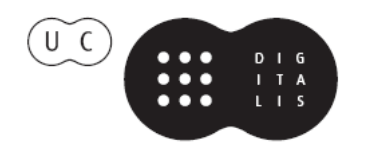

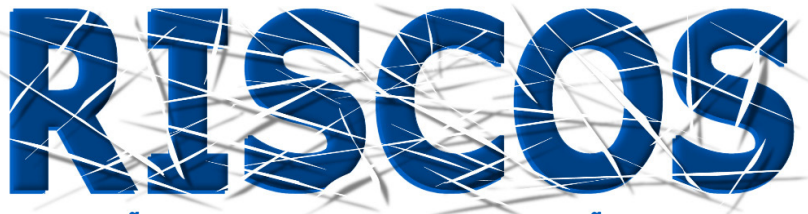

ASSOCIAÇÃO PORTUGUESA DE RISCOS, PREVENÇÃO E SEGURANÇA

# **MULTIDIMENSÃO E TERRITÓRIOS DE RISCO**

**III Congresso Internacional I Simpósio Ibero-Americano VIII Encontro Nacional de Riscos**

> Guimarães 2014

# **APLICAÇÃO DO PROCESSO DE ANÁLISE HIERÁRQUICA (AHP) NA AVALIAÇÃO DAS CONSEQUÊNCIAS DE GALGAMENTO EM ZONAS PORTUÁRIAS – CASO DE PONTA DELGADA, AÇORES**

#### **Joana Rodrigues**

Faculdade de Engenharia da Universidade do Porto ec09154@fe.up.pt

> **Pedro Poseiro** Laboratório Nacional de Engenharia Civil pposeiro@lnec.pt

> **Maria Teresa Reis** Laboratório Nacional de Engenharia Civil treis@lnec.pt

> **Conceição Juana Fortes** Laboratório Nacional de Engenharia Civil

> > jfortes@lnec.pt

**Francisco Taveira Pinto** Faculdade de Engenharia da Universidade do Porto fpinto@fe.up.pt

# **RESUMO**

No presente trabalho descreve-se a aplicação de uma metodologia de avaliação do risco de galgamento em zonas costeiras e portuárias ao porto de Ponta Delgada, Açores, dando especial ênfase à avaliação das consequências da ocorrência de galgamentos não admissíveis através de uma análise multicritério (Processo de Análise Hierárquica, AHP).

A metodologia de avaliação do risco é efetuada em três fases: Caraterização da agitação incidente nas estruturas do porto; Cálculo do galgamento; Avaliação do risco de galgamento, que inclui a avaliação da probabilidade de ocorrência de galgamentos (acima de um certo limiar predefinido), assim como a avaliação das consequências dessas ocorrências. Por sua vez, esta avaliação das consequências é efetuada utilizando quer um procedimento simplista de classificação das consequências em termos de graus, quer uma metodologia baseada no AHP.

Os resultados da aplicação desta metodologia da avaliação do risco são apresentados sob a forma de mapas de consequências e de risco, ferramentas importantes para o planeamento de operações e de futuras intervenções no porto de Ponta Delgada.

**Palavras-chave: Risco; Galgamento; Inundação; Portos; Estruturas marítimas.**

#### **Introdução**

O porto de Ponta Delgada encontra-se situado na costa sul da ilha de S. Miguel, Região Autónoma dos Açores, Portugal. É o principal porto dos Açores, construído na cidade mais populosa do arquipélago (cerca de 26% da população açoriana) e tem cerca de 32 ha de área de baía protegida pelo molhe principal sul (Figura 1). A sua importância prende-se com o elevado fluxo de pessoas e mercadorias, bem como com as ligações que proporciona com as restantes ilhas do arquipélago, o continente e o resto do mundo.

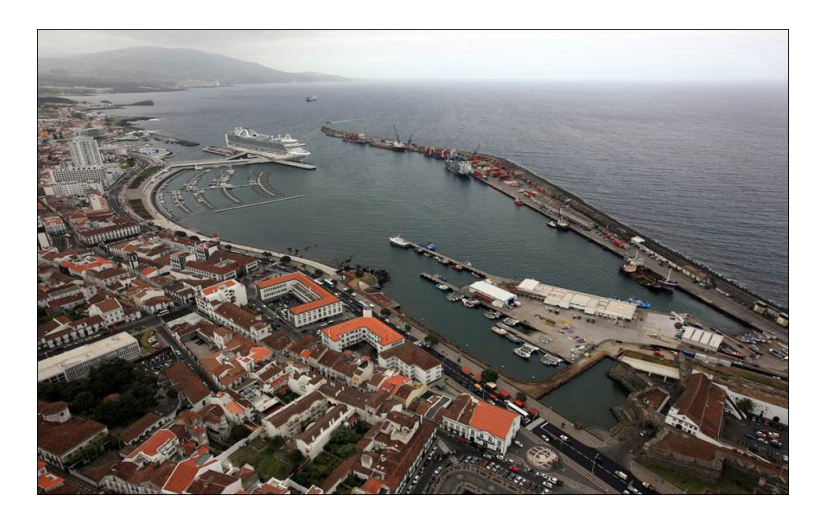

**Figura 1 - Fotografia aérea do porto de Ponta Delgada (Silva, 2012)**

Em situação de tempestade, a ocorrência de galgamentos é frequente neste porto, principalmente na zona do molhe principal, com consequências ao nível da operacionalidade portuária e da segurança de pessoas e bens. Por essa razão, a avaliação do risco de ocorrência de galgamentos/inundações para este porto é fundamental, de modo a dotar as entidades responsáveis da informação necessária para o planeamento e gestão desta zona.

Neste âmbito, os trabalhos de Silva (2012) e Pereira (2013) constituíram estudos pioneiros neste campo para o porto de Ponta Delgada, tendo aplicado a metodologia de avaliação do risco em desenvolvimento no LNEC (Poseiro *et al*., 2013a,b). Nesses trabalhos, foi efetuada apenas uma avaliação do risco para cinco estruturas do porto, para um período de tempo de 2 anos e utilizando uma metodologia simples de avaliação das consequências de ocorrência de galgamentos, que avalia global e qualitativamente as consequências da ocorrência de galgamentos/inundações excessivos numa dada zona de estudo.

O presente trabalho é uma extensão dos anteriores, Silva (2012) e Pereira (2013), com a avaliação do risco de galgamento de doze estruturas do referido porto (Figura 2), considerando um período de dados de agitação marítima de 34 anos (1979 a 2013) e o nível de maré real. Mais ainda, na avaliação das consequências de ocorrência de galgamentos utiliza-se uma metodologia mais aprofundada, quantitativa e detalhada, desenvolvida por Antunes (2012), baseada numa análise multicritério que permite analisar, classificar e atribuir pesos a diferentes indicadores espaciais que caraterizam uma dada zona de estudo. Esta metodologia para elaboração do mapa de consequências consiste na construção de um índice espacial de pressão antrópica no litoral através da aplicação do Processo de Análise Hierárquica (AHP).

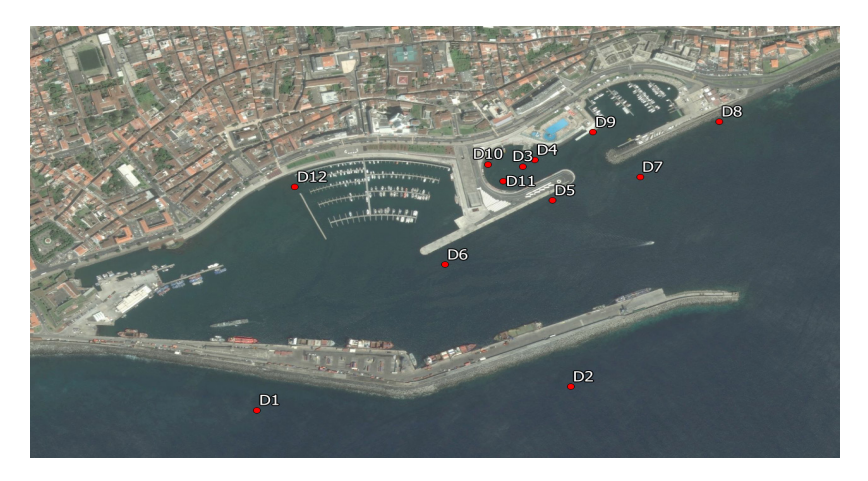

**Figura 2 – Estruturas selecionadas para avaliação do risco.**

# **Avaliação do risco no porto de Ponta Delgada**

A aplicação da metodologia de avaliação de risco ao caso de estudo do porto de Ponta Delgada foi efetuada para doze estruturas diferentes no interior e exterior do porto. Assim, para cada estrutura efetuou-se:

- o A caraterização da agitação marítima: Com base na série de dados de agitação marítima ao largo do porto, para o período de 1979 a 2013, efetuou-se a propagação dessas ondas até ao interior do porto de Ponta Delgada utilizando os modelos à escala regional e local, SWAN (SWAN Team, 2008) e DREAMS (Fortes, 2002). Obteve-se, assim, o regime de agitação incidente em frente a cada estrutura (i.e., pontos D1 a D12);
- o A determinação do galgamento: Utilizando o regime de agitação marítima determinado anteriormente e as caraterísticas de cada estrutura, efetuaram-se cálculos com a ferramenta neuronal NN\_OVERTOPPING2 (Coeveld *et al.,* 2005), para obter a série temporal de caudal médio galgado por metro linear de estrutura;
- o A avaliação do risco de galgamento: Esta avaliação é realizada de forma qualitativa pela combinação entre o grau de probabilidade de ocorrência de galgamentos (acima de determinados limiares predefinidos) e o grau de consequências dessas ocorrências, permitindo obter mapas de risco. Para a definição destes limiares utilizam-se as recomendações de Pullen *et al*. (2007) e a informação fornecida por entidades locais, tendo em conta o perfil transversal da estrutura galgada, bem como a utilização e as caraterísticas da zona abrigada pela mesma. Com base nesses valores é assim construído o mapa de risco (Figura 3).

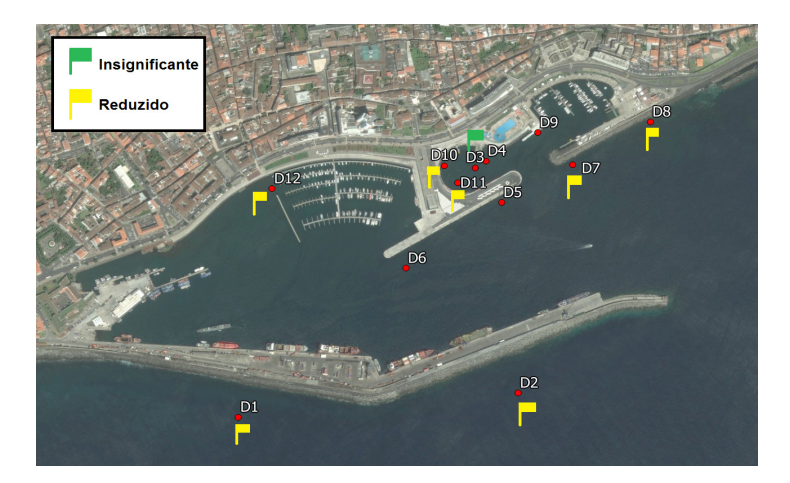

**Figura 3 – Mapa de risco.**

Verifica-se que o risco de galgamento é reduzido para a maioria das secções analisadas, sendo necessário, no pior dos cenários (risco reduzido), uma investigação detalhada e análise de custo-benefício, bem como a monitorização desse risco.

## **Avaliação das consequências utilizando o AHP**

No capítulo anterior utilizou-se um método simples de análise das consequências. Para a nova metodologia aqui apresentada recorreu-se ao AHP (Craveiro *et al*., 2012; Poseiro *et al.,* 2013b). Esta metodologia para elaboração do mapa de consequências consiste na construção de um índice espacial de pressão antrópica no litoral através da aplicação do Processo de Análise Hierárquica (AHP). Este processo baseia-se na comparação sucessiva e emparelhada da informação selecionada e quantificada, tendo em vista a sua priorização hierárquica, isto é, atendendo à relevância atribuída a cada indicador considerado (Craveiro *et al*., 2012). Neste processo foram considerados vários indicadores (Património arquitetónico, Locais especiais, Edifícios, Topografia, Vias de comunicação, Uso dos solos, População). A estes indicadores atribuíram-se diferentes pesos, a partir da aplicação do AHP. Cada um destes indicadores foi integrado num SIG sob a forma de camada (*layer*), cada uma caraterizada por um conjunto de propriedades (também designado por atributos). Neste caso, a classificação dessas propriedades não justificou a aplicação do AHP, pelo que se fizeram corresponder a cada uma dessas propriedades diferentes valores (pesos) numa escala crescente de importância que varia entre 1 e 9.

Finalmente, tal como em Poseiro *et al*. (2013b), utilizou-se a ferramenta *Weighted Overlay* com o intuito de reunir todos os indicadores e respetivas propriedades com os seus pesos, de modo a ser possível obter o mapa de consequências (Figura 4). Para trabalhar os dados indicados recorreu-se ao *software* ArcGIS 10.1TM, tendo sido registados com a ferramenta *ModelBuilder* todos os passos efetuados. Esta ferramenta permite obter um fluxograma que mostra as operações necessárias até obter o mapa de consequências, bem como o tratamento dos dados ao longo de todo o processo.

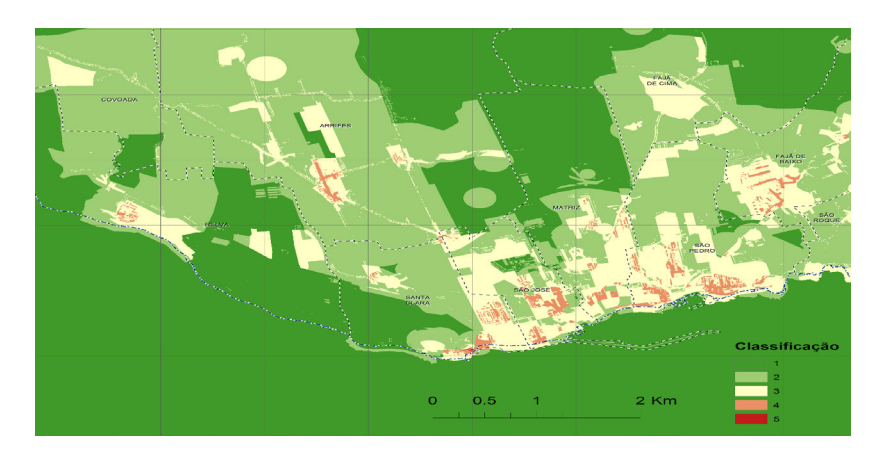

**Figura 4 - Mapa de consequências resultante da aplicação do AHP.**

# **Conclusões**

O desenvolvimento deste trabalho permitiu construir o mapa de risco para 12 estruturas do porto de Ponta Delgada (S. Miguel, Açores), mapa esse que é uma ferramenta de apoio à tomada de decisão e à gestão eficaz das zonas costeiras e portuárias. Com base nas informações disponibilizadas pelas autoridades portuárias, constatou-se que o risco é insignificante para o molhe da marina nascente, sendo reduzido para todas as restantes secções analisadas, pelo que será apenas necessário selecionar um conjunto de medidas para o seu controlo, de modo que o risco possa ser considerado aceitável. A aplicação do novo método de avaliação das consequências de galgamento baseado no Processo de Análise Hierárquica (AHP) é bastante mais vantajosa do que do método simplista, pois permite obter resultados baseados numa análise espacial dos indicadores que caraterizam o local, no que diz respeito à sua importância relativa. O AHP mostra ser um método multicritério simples de aplicar e que ajuda a definir o peso a atribuir a cada um desses indicadores.

## **Agradecimentos**

Os autores agradecem o financiamento da FCT através do projeto HIDRALERTA - PTDC/AAC-AMB /120702/2010. Agradecem também à CONSULMAR, aos Portos dos Açores, à Camara Municipal de Ponta Delgada, à Universidade dos Açores e ao Instituto Hidrográfico, a disponibilização dos dados necessários à realização deste trabalho.

## **Bibliografia**

- Antunes, O. (2012). Análise Multicritério em SIG para Determinação de um Índice Espacializado de Pressão Antrópica Litoral. Casos de Espinho, Caparica e Faro. Tese de Mestrado, FCSH, UNL.
- Coeveld, E. M., Van Gent, M. R. A., Pozueta, B. (2005). Neural network manual: NN\_OVERTOPPING 2. CLASH: WP8, WL/Delft Hydraulics, Delft.
- Craveiro, J.L., Antunes, O., Freire, P., Oliveira, F., Almeida, I.D., Sancho, F. (2012). Comunidades urbanas na orla costeira: a metodologia multicritério AHP (Analytic Hierarchy Process) para a construção de um índice de vulnerabilidade social face à ação marítima. 2º Cong. Ibero Amer. de Responsabilidade Social, ISEG.
- Fortes, C.J.E.M. (2002). Transformações Não Lineares de Ondas em Zonas Portuárias. Análise pelo Método dos Elementos Finitos. Tese de Doutoramento (Engenharia Mecânica), Instituto Superior Técnico, Lisboa.
- Pereira, D.M.F. (2013). Avaliação do risco de galgamento de estruturas portuárias: o caso do porto de Ponta Delgada (Açores, Portugal). Dissertação de Mestrado (Engenharia Civil), Univ. Madeira, Funchal.
- Poseiro, P., Fortes, C.J.E.M., Reis, M.T., Santos, J.A., Simões, A., Rodrigues, C., Azevedo, E. (2013a). A methodology for overtopping risk assessment in port areas: Application to the Port of Praia da Vitória (Azores, Portugal). SCACR 2013, LNEC, 4 a 7 de junho.
- Poseiro, P., Fortes, C.J.E.M., Santos, J.A., Reis, M.T., Craveiro, J. (2013b). Aplicação do processo de análise hierárquica (AHP) à análise das consequências de ocorrência de galgamentos. O caso da baía da Praia da Vitória. 8ªs JPECP, LNEC, 10 e 11 de outubro.
- Pullen, T., Allsop, N. W. H., Bruce, T., Kortenhaus, A., Schüttrumpf, H., van der Meer, J. W. (2007). EurOtop — Wave overtopping of sea defences and related structures: Assessment manual. Environment Agency, UK, Exper. Netwerk Waterkeren, NL, Kuratorium fur Forschung im Kusteningenieurwesen, DE, August.
- Rodrigues, J. (2014). Avaliação do risco e aplicação do processo de análise hierárquica (AHP) na avaliação das consequências de galgamento em zonas costeiras e portuárias. Aplicação ao porto de Ponta Delgada, Açores. Dissertação de Mestrado (Engenharia Civil), Faculdade de Engenharia da Universidade do Porto.
- Silva, D.M.F. (2012). Avaliação do galgamento de estruturas portuárias. Dissertação de Mestrado (Engenharia Civil), Faculdade de Ciências e Tecnologia, Univ. Coimbra.
- SWAN Team (2008). Technical Documentation SWAN Cycle III version 40.51. Delft University of Technology, The Netherlands.